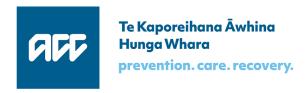

**Accident Compensation Commission** 

**ICS Integrated Customer Services** 

# **Invoice API**

Software specification

Version 09 Draft for information, 05 December 2017

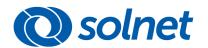

# Table of contents

| 1 |       | Invoice A | API : overview                                   | 5  |
|---|-------|-----------|--------------------------------------------------|----|
|   | 1.1   | Terms a   | nd abbreviations                                 | 5  |
|   | 1.2   | Dates ar  | nd times                                         | 6  |
|   | 1.3   | Standar   | d error messages                                 | 7  |
|   | _     |           | error messages                                   |    |
| 2 |       |           | icate the claim request                          |    |
| 3 |       |           | e and map the request                            |    |
| 3 | 2.4   |           |                                                  |    |
|   | 3.1   |           | ndard header                                     |    |
|   | 3.2   | _         | e information                                    |    |
|   | 3.3   |           |                                                  |    |
|   | 3.3.1 | Vendor n  | name                                             | 9  |
|   | 3.3.2 | Vendor i  | dentifier                                        | 9  |
|   | 3.3.3 |           | GST number                                       |    |
|   | 3.3.4 | Vendor's  | phone number                                     | 10 |
|   | 3.4   | Schedul   | e header                                         | 10 |
|   | 3.4.1 | Schedule  | number                                           | 10 |
|   | 3.4.2 | Declarati | ion date                                         | 10 |
|   | 3.4.3 | Whether   | GST is included in the invoice lines             | 10 |
|   | 3.4.4 | Schedule  | comment                                          | 11 |
|   | 3.4.5 | ACC cont  | ract identifier                                  | 11 |
|   | 3.5   | Schedul   | e line                                           | 11 |
|   | 3.5.1 | Line num  | nber, claim ID, accident date                    | 12 |
|   |       | 3.5.1.1   | Schedule line number                             | 12 |
|   |       | 3.5.1.2   | Medical fees number (claim ID)                   |    |
|   |       | 3.5.1.3   | Date of the accident                             |    |
|   | 3.5.2 | Line deta | ails                                             | 13 |
|   |       | 3.5.2.1   | Service item codes                               | 13 |
|   |       | 3.5.2.2   | Service date                                     | 14 |
|   |       | 3.5.2.3   | ACC contract identifier                          |    |
|   |       | 3.5.2.4   | Purchase order number (purchase approval number) | 14 |
|   | 3.5.3 | Provider  | details and facility code                        |    |
|   |       | 3.5.3.1   | Provider identifier                              | 15 |
|   |       | 3.5.3.2   | Provider's given name                            | 15 |
|   |       | 3.5.3.3   | Provider's middle name or initials               |    |
|   |       | 3.5.3.4   | Provider's family name                           |    |
|   |       | 3.5.3.5   | Facility code                                    |    |
|   | 3.5.4 | Patient d | letails                                          | 16 |
|   |       | 3.5.4.1   | Claimant's NHI number                            | 16 |
|   |       | 3.5.4.2   | Claimant's given name                            | 16 |
|   |       | 3.5.4.3   | Claimant's middle names or initials              |    |
|   |       | 3.5.4.4   | Claimant's family name                           |    |
|   |       | 3.5.4.5   | Claimant's date of birth                         |    |
|   | 3.5.5 | Billing m | ethod and details                                | 18 |
|   |       | 3.5.5.1   | Billing method                                   |    |
|   |       | 3.5.5.2   | Hours claimed                                    | 18 |
|   |       | 3.5.5.3   | Minutes claimed                                  | 19 |
|   |       | 3.5.5.4   | Distance claimed                                 |    |
|   |       | 3.5.5.5   | Units claimed                                    |    |
|   |       | 3.5.5.6   | Flat fee claimed                                 |    |
|   | 3.5.6 |           | line comment and amount                          |    |
|   |       | 3.5.6.1   | Schedule line comment                            |    |
|   |       | 3.5.6.2   | Amount claimed for this schedule line            |    |

|   | 3.6   | Schedule trailer           | 22 |
|---|-------|----------------------------|----|
|   | 3.6.1 | Number of lines            | 22 |
|   |       | Claimed amount             |    |
|   | 3.7   | Standard trailer           | 22 |
|   | 3.8   | Message control            | 22 |
| 4 |       | Authorise the request      | 23 |
|   | 4.1   | Email address              | 23 |
|   | 4.2   | User account               | 23 |
| 5 |       | Submit the invoice request | 24 |

# 1 Invoice API: overview

This API enables a vendor to submit a schedule of invoices to be processed by the eChannel gateway. The API submits only valid, authorised schedule requests; it returns validation errors to the submitting application.

A valid schedule is passed to the eGateway, and then on to MFP, which processes it.

Vendors can also query the submission status of a schedule, the payment status of an invoice, and payment advice. These API endpoints are described separately.

# 1.1 Terms and abbreviations

| Term         | Description                                                                                                    |
|--------------|----------------------------------------------------------------------------------------------------|
| ACC40        | The form for invoices submitted electronically to ACC, also referred to as an eSchedule.                                                                                                    |
| Facility     | The building, site, or location where a health provider has treated an ACC claimant.  Example: Wellington Hospital                                                                                                    |
| Invoice      | Although the terms 'invoice' and 'schedule' are used interchangeably, in fact each line item of a schedule is an invoice, with a contract identifier, service details, and amount.                                                                             |
| Provider     | A health professional such as a doctor or physiotherapist, with an HPI-CPN identifier like 12ABCD.                                                                                                    |
|              | Because ACC supports claimants to return to work or stay at work, providers also include taxi drivers, airlines, home help staff, and suppliers of certain equipment.                                                                                          |
| Schedule     | Also referred to as an invoice, a schedule contains one or more line items, each one being an invoice for a given amount.                                                                                                    |
| Service code | Identifies the health service that has been provided, for which the cost is charged to ACC. A service code is always linked to a contract, a purchase order, or a regulation identifier, and identified with a flat fee, or a unit, time, or distance measure. |
|              | Sometimes called an 'unload reference'.                                                                                                    |
| Vendor       | A business providing health services, for instance Capital Coast Health.                                                                                                    |
|              | A vendor has a GST number and a bank account, and one or more contracts with ACC.                                                                                                    |

**Table 1 Terms and abbreviations** 

Version 09 page 5 of 24

# 1.2 Dates and times

Dates and times follow W3C standards:

| Data type | Example                                                  | Reference                                       |
|-----------|----------------------------------------------------------|-------------------------------------------------|
| Date      | 2018-03-31                                               | https://www.w3.org/TR/xmlschema-2/#date         |
| Time      | 15:03:30<br>15:03:30.153<br>15:03:30.153+12:00           | https://www.w3.org/TR/xmlschema-2/#time         |
| DateTime  | 2017-12-31T15:03:30.153<br>2017-12-31T15:03:30.153+12:00 | https://www.w3.org/TR/xmlschema-<br>2/#dateTime |

**Table 2 Format of dates and times** 

The API specifies the following dates, in the order given. Limits are included for all these dates.

| Earlier limit | Date of         | Later limit                                          | Section |
|---------------|-----------------|------------------------------------------------------|---------|
| 1900-01-01    | declaration     | current date                                         | 3.4.2   |
| 1972-01-01    | accident        | declaration date                                     | 3.5.1.3 |
| 2000-01-01    | service         | 2099-12-31                                           | 3.5.2.2 |
| 1900-01-01    | patient's birth | accident date if present, otherwise the current date | 3.5.4.5 |

**Table 3 Sequence of dates** 

# 1.3 Standard error messages

When the API returns an error message that relates to a specific field, the name of that field is given before the error, for instance:

declarationDate. The date format is invalid; use YYYY-MM-DD.

#### 1.3.1 Generic error messages

The following validation error messages are returned whenever they apply:

| Condition                                                                                                  | Error message                                                                                                    |
|----------------------------------------------------------------------------------------------------|----------------------------------------------------------------------------------------------------|
| The field is mandatory ('required'), and no value is present                                               | This field is required.                                                                                                   |
| The value submitted was longer than the maximum length allowed for the field (when the minimum value is 1) | This field cannot be more than <maximum length=""> characters.</maximum>                                                  |
| The value submitted was shorter than the minimum length                                                    | This field must be at least <minimum length=""> and no more than <maximum length=""> characters long.</maximum></minimum> |
| The value submitted was longer than the minimum length (when the minimum value is greater than 1)          | This field must be at least <minimum length=""> and no more than <maximum length=""> characters long.</maximum></minimum> |

#### **Table 4 Standard error messages**

The current release doesn't verify any codes. Legacy error messages (not shown in this document) are returned.

# 2 Authenticate the claim request

Apigee, not the API, authenticates the request.

If the sender does not have a valid digital certificate, the SSL handshake will not be completed and the transaction will not take place; Apigee may return an error message about the SSL certificate.

# 3 Validate and map the request

The API transforms an invoice request into an ACC40 XML object that can be submitted to MFP, validating each field of the request. If the request fails validation, the API doesn't authorise it, but returns all relevant error messages to the sending application.

This section describes the validation rules, and the transformation, which includes creating data not supplied in the request.

The API payload comprises the following:

| Structure        | includes                                                                                           | Instances<br>allowed | See<br>section |
|------------------|----------------------------------------------------------------------------------------------------|----------------------|----------------|
| Standard header  | (no content)                                                                                       | one                  | 3.1            |
| Message info     |                                                                                                    | one                  | 3.2            |
| Vendor           |                                                                                                    | one                  | 3.3            |
| Schedule header  | includes the contract ID                                                                           | one                  | 3.4            |
| Schedule line    | (that is, 'invoice')                                                                               | 1-200                | 3.4.5          |
|                  | line number, claim ID, accident date                                                               | one per line         | 3.5.1          |
|                  | line details: service date, PO number, provider, patient, billing, invoice comment, invoice amount | one set per line     | 3.5.2<br>3.5.6 |
|                  | service item codes                                                                                 | 1-5 per line         | 3.5.2.1        |
| Schedule trailer | number of lines, invoice total                                                                     | one                  | 3.6            |
| Standard trailer | End of run description                                                                             | one                  | 3.7            |
| Message control  |                                                                                                    | one                  | 3.8            |

**Table 5 Invoice request overview** 

# 3.1 ACC standard header

The API creates this required element.

# 3.2 Message information

The API sets the document date and time, the application version of the document source, and the document gateway (value 'A' since the XML schema allows only one character).

# 3.3 Vendor

#### 3.3.1 Vendor name

| API JSON  | schedule/vendor/vendorName |  |
|-----------|----------------------------|--|
| Required? | Yes                        |  |
| Data type | string                     |  |
| Limit     | 1-60 characters            |  |
| Note      | May contain spaces         |  |

#### 3.3.2 Vendor identifier

| API JSON         | schedule/vendor/vendorID                                                   |  |
|------------------|----------------------------------------------------------------------------|--|
| Required?        | Yes                                                                        |  |
| Data type string |                                                                            |  |
| Limit            | 6-12 alphanumeric characters, also allowing forward-slash '/'              |  |
| Note             | HPI format: GXXNNN, where X is a letter or number, and N is a single digit |  |
|                  | ACC vendor ID example: ABCXRAY                                             |  |
|                  | One vendor per schedule                                                    |  |

| Error condition | Code | Message                                                            |
|-----------------|------|--------------------------------------------------------------------|
| Invalid format  | 400  | This field can only contain letters, numbers, and forward slashes. |

#### 3.3.3 Vendor's GST number

| API JSON  | schedule/vendor/vendorGST                                                                                                    |
|-----------|----------------------------------------------------------------------------------------------------|
| Required? | Optional                                                                                                    |
| Data type | string                                                                                                    |
| Note      | GST numbers are IRD numbers. Inland Revenue format for IRD numbers: 8 or 9 digits, consisting of a seven- or eight-digit base number and one trailing check digit |
|           | http://www.oecd.org/tax/automatic-exchange/crs-implementation-and-assistance/tax-identification-numbers/New%20Zealand-TIN.pdf                                     |
|           | AICS-17 will tighten the format validation                                                                                                    |

| Error condition | Code | Message                                         |
|-----------------|------|-------------------------------------------------|
| Invalid format  | 400  | This field must be in a format like 99-999-999. |

#### 3.3.4 Vendor's phone number

| API JSON  | schedule/vendor/vendorPhone                                                                           |  |
|-----------|----------------------------------------------------------------------------------------------------|--|
| Required? | Optional                                                                                              |  |
| Data type | string                                                                                                |  |
| Limit     | 7-15 characters                                                                                       |  |
| Note      | eSchedule: 'only used for visual validation purposes' The API only validates the length of the value. |  |

# 3.4 Schedule header

#### 3.4.1 Schedule number

The API creates a valid 10-character invoice identifier, unique for the vendor. The payload returned to the sender shows this ID.

#### 3.4.2 Declaration date

| schedule/declarati                                      | on/declar                                                                 |                                                                                                    |
|---------------------------------------------------------|---------------------------------------------------------------------------|----------------------------------------------------------------------------------------------------|
|                                                         | schedule/declaration/declarationDate                                      |                                                                                                    |
| Yes                                                     |                                                                           |                                                                                                    |
| string date-time                                        |                                                                           |                                                                                                    |
| YYY-MM-DD                                               |                                                                           |                                                                                                    |
| Inland Revenue requires the date the invoice was issued |                                                                           |                                                                                                    |
| Error condition Code                                    |                                                                           | Message                                                                                                 |
| Format not YYYY-MM-DD 400                               |                                                                           | The date format is invalid; use YYYY-MM-DD.                                                             |
| Invalid date 400                                        |                                                                           | This date does not exist.                                                                               |
| Date is earlier than 1900-01-01 400                     |                                                                           | The date cannot be before 1900-01-01.                                                                   |
| n the current date                                      | 400                                                                       | That date is in the future; enter a date no later than today.                                           |
|                                                         | string date-time  YYY-MM-DD  Inland Revenue requir  -MM-DD  an 1900-01-01 | string date-time  YYY-MM-DD  Inland Revenue requires the dat  Code  7-MM-DD 400  400  an 1900-01-01 400 |

#### 3.4.3 Whether GST is included in the invoice lines

As for the legacy system, this is automatically set to true.

#### 3.4.4 Schedule comment

| API JSON  | schedule/scheduleComment                   |  |
|-----------|--------------------------------------------|--|
| Required? | Optional                                   |  |
| Data type | string                                     |  |
| Limit     | 0-255 characters                           |  |
| Note      | This comment refers to the whole schedule. |  |

#### 3.4.5 ACC contract identifier

| API JSON  | schedule/contractId                                                                                         |  |
|-----------|----------------------------------------------------------------------------------------------------|--|
| Required? | Optional; a schedule can have no more than one unique contractID                                            |  |
| Data type | string                                                                                                    |  |
| Limit     | 1-8 alphanumeric characters, also allowing forward-slash '/'                                                |  |
| Note      | examples: '20 HTR015' (8 characters after removing the space); '87/22'                                      |  |
|           | The API validates the format and uniqueness, but not the existence of the ID.                               |  |
|           | When a contract ID is provided, the API uses this value to populate the contract ID in every schedule line. |  |
|           | Use a new schedule for each contract ID.                                                                    |  |

| Error condition | Code | Message                                                            |
|-----------------|------|--------------------------------------------------------------------|
| Invalid format  | 400  | This field can only contain letters, numbers, and forward slashes. |

# 3.5 Schedule line

A schedule contains 1-200 claims, each one a schedule line (that is, an invoice) that lists:

| line number, claim ID, accident date         | section 3.5.1 |
|----------------------------------------------|---------------|
| service codes (1-5), service date, PO number | section 3.5.2 |
| provider details                             | section 3.5.3 |
| patient details                              | section 3.5.4 |
| billing method and units                     | section 3.5.5 |
| invoice comment and amount                   | section 3.5.6 |
|                                              |               |

**Table 6 Schedule line structure** 

# 3.5.1 Line number, claim ID, accident date

#### 3.5.1.1 Schedule line number

The API sets each line number.

# 3.5.1.2 Medical fees number (claim ID)

| API JSON  | schedule/lines/claimID                                                                                                    |
|-----------|----------------------------------------------------------------------------------------------------|
| Required? | Yes                                                                                                    |
| Data type | string                                                                                                    |
| Limit     | 1-12 alphanumeric characters                                                                                                  |
| Format    | [A-Z0-9]{1,12}                                                                                                    |
| Note      | The ACC45ClaimNumber or form number. Examples:                                                                                |
|           | form number: DS34534                                                                                                    |
|           | claim number: 11145678901                                                                                                    |
|           | The API checks the format and length of the value, but not whether it exists in the database (the legacy system checks this). |
|           | Inland Revenue requires a claim number or ACC45 number, or both.                                                              |
|           |                                                                                                    |

Message

This field can only contain letters and numbers.

Code

400

#### 3.5.1.3 Date of the accident

**Error condition** 

Invalid format

| Error condition |                    | Code      | Message |  |
|-----------------|--------------------|-----------|---------|--|
| Note            |                    |           |         |  |
| Format          | YYYY-MM-DD         |           |         |  |
| Data type       | string date        |           |         |  |
| Required?       | Optional           |           |         |  |
| API JSON        | schedule/lines/acc | identDate | 2       |  |
|                 |                    |           |         |  |

| Error condition                         | Code | Message                                             |
|-----------------------------------------|------|-----------------------------------------------------|
| Format not YYYY-MM-DD                   | 400  | The date format is invalid; use YYYY-MM-DD.         |
| Invalid date                            | 400  | This date does not exist.                           |
| Date is earlier than 1972-01-01         | 400  | The date cannot be before 1972-01-01.               |
| Date is later than the declaration date | 400  | The date cannot be later than the declaration date. |

### 3.5.2 Line details

#### 3.5.2.1 Service item codes

A schedule line includes a list of 1-5 service item codes, for instance for GP and radiology services.

| API JSON  | schedule/lines/lineDetails/serviceCode                                                                                                    |
|-----------|----------------------------------------------------------------------------------------------------|
| Required? | One required, up to four more optional                                                                                                    |
| Data type | list                                                                                                    |
| Limit     | 1-5 list items                                                                                                    |
| Format    | 1-10 alphanumeric characters, for each list element included                                                                                                    |
| Note      | Inland Revenue requires the correct service codes.  The API validates the format of the service code, and the maximum number allowed. It makes any alphabetic characters uppercase, and removes leading zeroes. |
|           | The legacy system verifies the existence of each code, and whether codes are consistent and are valid for this invoice.                                                                                         |
|           |                                                                                                    |

| Error condition                       | Code | Message                                                                                    |
|---------------------------------------|------|--------------------------------------------------------------------------------------------|
| No entries in the list                | 400  | You must specify at least 1 service item code, and no more than 5, for each schedule line. |
| A service code is repeated            | 400  | Duplicate found. Each service item code must be unique.                                    |
| More than five list elements provided | 400  | You must specify at least 1 service item code, and no more than 5, for each schedule line. |
| Value is not alphanumeric             | 400  | Each list element must have letters and numbers only.                                      |

#### 3.5.2.2 Service date

| API JSON          | schedule/lines/lin | eDetails, | /serviceDate                                      |
|-------------------|--------------------|-----------|---------------------------------------------------|
| Required?         | Yes                |           |                                                   |
| Data type         | string date        |           |                                                   |
| Format            | YYYY-MM-DD         |           |                                                   |
| Note              |                    |           |                                                   |
| Error condition   | 1                  | Code      | Message                                           |
| Format not YYY    | Y-MM-DD            | 400       | The date format is invalid; use YYYY-MM-DD.       |
| Invalid date      |                    | 400       | This date does not exist.                         |
| Date is earlier t | han 2000-01-01     | 400       | The date cannot be before 2000-01-01              |
| Date is later th  | an 2099-12-31      | 400       | The service date cannot be later than 2099-12-31. |

### 3.5.2.3 ACC contract identifier

This is where the API copies the value from section 3.4.5.

# 3.5.2.4 Purchase order number (purchase approval number)

| API JSON                     | schedule/lines/lineDetails/purchaseOrderNumber                                                                                          |         |                                        |
|------------------------------|----------------------------------------------------------------------------------------------------|---------|----------------------------------------|
| Required?                    | Optional                                                                                                    |         |                                        |
| Data type                    | string                                                                                                    |         |                                        |
| Limit                        | 6-7 digits                                                                                                    |         |                                        |
| Note                         | Enter the purchase order number for the service being claimed. The API stores this value in the schedule line comment, section 3.5.6.1. |         |                                        |
| Error condition Code Message |                                                                                                    | Message |                                        |
| invalid format               |                                                                                                    | 400     | This field can only contain numbers.   |
| Value has fewer digits       | than 6 or more than 7                                                                                                    | 400     | This value must be 6 or 7 digits long. |
|                              |                                                                                                    |         |                                        |

# 3.5.3 Provider details and facility code

#### 3.5.3.1 Provider identifier

| API JSON  | schedule/lines/lineDetails/provider/providerId                                      |
|-----------|-------------------------------------------------------------------------------------|
| Required? | Optional                                                                            |
| Data type | string                                                                              |
| Limit     | 2-8 alphanumeric characters                                                         |
| Note      | ACC vendor ID example: ABCXRAY                                                      |
|           | HPI format: GXXNNN, where X is a letter or number, and N is a single digit          |
|           | The API validates the format of the ID only; the legacy system validates existence. |

| Error condition           | Code | Message                                          |
|---------------------------|------|--------------------------------------------------|
| Value is not alphanumeric | 400  | This field can only contain letters and numbers. |

# 3.5.3.2 Provider's given name

| API JSON  | schedule/lines/lineDetails/provider/firstName |
|-----------|-----------------------------------------------|
| Required? | Optional                                      |
| Data type | string                                        |
| Limit     | 1-50 characters                               |
| Note      |                                               |

#### 3.5.3.3 Provider's middle name or initials

| API JSON  | schedule/lines/lineDetails/provider/middleName |
|-----------|------------------------------------------------|
| Required? | Optional                                       |
| Data type | string                                         |
| Limit     | 0-50 characters                                |
| Note      |                                                |

# 3.5.3.4 Provider's family name

| API JSON  | schedule/lines/lineDetails/provider/surname |
|-----------|---------------------------------------------|
| Required? | Optional                                    |
| Data type | string                                      |
| Limit     | 1-50 characters                             |
| Note      |                                             |

# 3.5.3.5 Facility code

| API JSON                      | schedule/lines/lineDetails/provider/facilityID |     |                                                  |
|-------------------------------|------------------------------------------------|-----|--------------------------------------------------|
| Required?                     | Optional                                       |     |                                                  |
| Data type                     | string                                         |     |                                                  |
| Limit                         | 1-6 alphanumeric characters                    |     |                                                  |
| Note                          | HPI format not essential                       |     |                                                  |
| Error condition Code Message  |                                                |     | Message                                          |
| Value is not alphanumeric 400 |                                                | 400 | This field can only contain letters and numbers. |

# 3.5.4 Patient details

#### 3.5.4.1 Claimant's NHI number

| API JSON  | schedule/lines/lineDetails/patient/nhi |
|-----------|----------------------------------------|
| Required? | Optional                               |
| Data type | string                                 |
| Limit     | exactly 7 characters                   |
| Note      |                                        |

| Error condition                               | Code | Message                                    |
|-----------------------------------------------|------|--------------------------------------------|
| The value has fewer or more than 7 characters | 400  | This field must have exactly 7 characters. |

# 3.5.4.2 Claimant's given name

| API JSON  | schedule/lines/lineDetails/patient/firstName      |
|-----------|---------------------------------------------------|
| Required? | Yes                                               |
| Data type | string                                            |
| Limit     | 1-20 characters                                   |
| Note      | Inland Revenue requires the claimant's full name. |

### 3.5.4.3 Claimant's middle names or initials

| API JSON  | schedule/lines/lineDetails/patient/middleName |
|-----------|-----------------------------------------------|
| Required? | Optional                                      |
| Data type | string                                        |
| Limit     | 1-80 characters                               |
| Note      |                                               |

# 3.5.4.4 Claimant's family name

| API JSON  | schedule/lines/lineDetails/patient/surname                                                                                            |
|-----------|----------------------------------------------------------------------------------------------------|
| Required? | Yes                                                                                                    |
| Data type | string                                                                                                    |
| Limit     | 1-25 characters                                                                                                    |
| Note      | The surname of the claimant, who has suffered a personal injury arising from at least one accident that has been registered with ACC. |
|           | Inland Revenue requires the claimant's full name.                                                                                     |

### 3.5.4.5 Claimant's date of birth

| API JSON                          | schedule/lines/lineDetails/patient/dateOfBirth                      |      |                                                               |
|-----------------------------------|---------------------------------------------------------------------|------|---------------------------------------------------------------|
| Required?                         | Optional                                                            |      |                                                               |
| Data type                         | string date                                                         |      |                                                               |
| Format                            | YYYY-MM-DD                                                          |      |                                                               |
| Note                              | Enter this date if possible; otherwise the API will use 1800-01-01. |      |                                                               |
| Error condition                   |                                                                     | Code | Message                                                       |
| Format not YYY                    | Y-MM-DD                                                             | 400  | The date format is invalid; use YYYY-MM-DD.                   |
| Invalid date                      |                                                                     | 400  | This date does not exist.                                     |
| Date is not 180<br>than 1900-01-0 | 0-01-01, but is earlier<br>1                                        | 400  | The date cannot be before 1900-01-01.                         |
|                                   | dent date, and this<br>in the accident date                         | 400  | The date cannot be later than the accident date               |
| Date is later tha                 | an the current date                                                 | 400  | That date is in the future; enter a date no later than today. |

# 3.5.5 Billing method and details

# 3.5.5.1 Billing method

| Error condition | Code Message                                                                              |
|-----------------|-------------------------------------------------------------------------------------------|
|                 | Note that MFP ensures there is a single billing method, even with multiple service codes. |
|                 | When 'flat fee' is selected, the API automatically sets units to 1.                       |
| Note            | Inland Revenue requires the quantity or volume of the goods and services supplied         |
| Format          | enum (time, distance, units, flat fee)                                                    |
| Data type       | string                                                                                    |
| Required?       | Yes                                                                                       |
| API JSON        | schedule/lines/lineDetails/billing/billingMethod                                          |
|                 |                                                                                           |

# Value not in the enum list 400 This value must be one of [time, distance, units, flat fee].

#### 3.5.5.2 Hours claimed

| API JSON  | schedule/lines/lineDetails/billing/hoursClaimed                                                                  |
|-----------|----------------------------------------------------------------------------------------------------|
| Required? | Required if billingMethod is time; otherwise not permitted                                                       |
| Data type | integer                                                                                                    |
| Range     | 00-99                                                                                                    |
| Note      | Hours, minutes, or both required for time-billed services (either can be 00).  Hours are generally less than 24. |

| Error condition                                                    | Code | Message                                                                                      |
|--------------------------------------------------------------------|------|----------------------------------------------------------------------------------------------|
| billingMethod 'time' is selected, but this value is not supplied   | 400  | This value is required when the billing method is 'time'.                                    |
| Value is less than 0 or greater than 99                            | 400  | This value must be between 00 and 99.                                                        |
| Hours and minutes are both set to 00                               | 400  | When the billing method is 'time', either hours or minutes (or both) must be greater than 0. |
| billingMethod 'time' is not selected,<br>but this field is present | 400  | This field is only allowed when the billing method is 'time'.                                |

# 3.5.5.3 Minutes claimed

| API JSON                           | schedule/lines/lineDetails/billing/minutesClaimed                            |             |                                                                                              |
|------------------------------------|------------------------------------------------------------------------------|-------------|----------------------------------------------------------------------------------------------|
| Required?                          | Required if billingMe                                                        | thod is tir | ne; otherwise not permitted                                                                  |
| Data type                          | integer                                                                      |             |                                                                                              |
| Range                              | 00-59                                                                        |             |                                                                                              |
| Note                               | Hours, minutes, or both required for time-billed services (either can be 00) |             |                                                                                              |
| Error condition                    |                                                                              | Code        | Message                                                                                      |
| billingMethod<br>this value is not | f 'time' is selected, but<br>supplied                                        | 400         | This value is required when the billing method is 'time'.                                    |
| Value is less tha                  | an 0 or greater than 59                                                      | 400         | This value must be from 00 to 59 inclusive.                                                  |
| Hours and minu                     | utes are both set to 00                                                      | 400         | When the billing method is 'time', either hours or minutes (or both) must be greater than 0. |
| billingMethod<br>but this field is | l 'time' is not selected,<br>present                                         | 400         | This field is only allowed when the billing method is 'time'.                                |
|                                    |                                                                              |             |                                                                                              |

#### 3.5.5.4 Distance claimed

| API JSON  | schedule/lines/lineDetails/billing/travelClaimed                                            |
|-----------|---------------------------------------------------------------------------------------------|
| Required? | Required if billingMethod is 'distance'; otherwise not permitted                            |
| Data type | integer                                                                                     |
| Range     | 1-99,999                                                                                    |
| Note      | Required for travel-billed services. Must be whole kilometres.                              |
|           | An input value like 101,000.12 will meet two error conditions and cause two error messages. |

| Code | Message                                                                 |
|------|-------------------------------------------------------------------------|
| 400  | This value is required when the billing method is 'distance'.           |
| 400  | This value must be a whole number.                                      |
| 400  | This value must be a whole number greater than 0 and less than 100,000. |
| 400  | This field is only allowed when the billing method is 'distance'.       |
|      | 400 400                                                                 |

#### 3.5.5.5 Units claimed

| API JSON                           | schedule/lines/lineDetails/billing/unitsClaimed                  |           |                                                            |  |
|------------------------------------|------------------------------------------------------------------|-----------|------------------------------------------------------------|--|
| Required?                          | Required if billingMethod is 'units'; otherwise not permitted    |           |                                                            |  |
| Data type                          | decimal number                                                   |           |                                                            |  |
| Format                             | 999.99                                                           |           |                                                            |  |
| Range                              | 0.01—999.99                                                      |           |                                                            |  |
| Note                               | Required for unitary services; normally a whole number.          |           |                                                            |  |
|                                    | (For 'flat fee', the API sets the value of unitsClaimed to '1'.) |           |                                                            |  |
|                                    | An input value like 1,00 messages.                               | 01.123 wi | ll meet two error conditions and cause two error           |  |
| Error condition                    |                                                                  | Code      | Message                                                    |  |
| billingMethod<br>this value is not | 'units' is selected, but supplied                                | 400       | This value is required when the billing method is 'units'. |  |
| Invalid format                     |                                                                  | 400       | This value must be a number with two decimal               |  |

#### 3.5.5.6 Flat fee claimed

but this field is present

Value is less than 0.01 or greater than

billingMethod 'units' is not selected,

999.99

If billing method 'flat fee' is selected (section 3.5.5.1), the API sets the value of units to '1'; no other billing details are needed.

1,000.00.

is 'units'.

This value must be greater than 0 and less than

This field is only allowed when the billing method

400

400

### 3.5.6 Schedule line comment and amount

#### 3.5.6.1 Schedule line comment

| API JSON  | schedule/lines/lineDetails/serviceComments                                                                                  |
|-----------|----------------------------------------------------------------------------------------------------|
| Required? | Optional                                                                                                    |
| Data type | string                                                                                                    |
| Limit     | 1-255 characters, including a key-value pair for the purchase order number, if there is one                                 |
| Note      | If you entered a purchase order number (section 3.5.2.4), the API automatically puts it into this comment field, like this: |
|           | PO number = 1234567, Comment = Your comment goes here.                                                                      |
|           |                                                                                                    |

| Error condition                          | Code | Message                                                                                                    |
|------------------------------------------|------|----------------------------------------------------------------------------------------------------|
| This value is longer than 255 characters | 400  | This field only allows 255 characters in total. If there is a purchase order number, the actual comment can be no longer than 224 characters. |

# 3.5.6.2 Amount claimed for this schedule line

| API JSON  | schedule/lines/lineDetails/invoiceAmount                                                                                                    |
|-----------|----------------------------------------------------------------------------------------------------|
| Required? | Yes                                                                                                    |
| Data type | decimal                                                                                                    |
| Format    | 999,999.99                                                                                                    |
| Range     | 0.01—999,999.99                                                                                                    |
| Note      | Must be positive (credits not allowed). Example: 123456.12 Inland Revenue requires the amount (excluding GST).  An input value like 1,000,001.123 will meet two error conditions and cause two error messages. |

| Error condition                                    | Code | Message                                                       |
|----------------------------------------------------|------|---------------------------------------------------------------|
| Invalid format                                     | 400  | This value must be a number with two decimal places.          |
| Value is less than 0.01 or greater than 999,999.99 | 400  | This value must be greater than 0 and less than 1,000,000.00. |

# 3.6 Schedule trailer

#### 3.6.1 Number of lines

| API JSON  | -                      |
|-----------|------------------------|
| Required? | No; derived by the API |
| Data type | positive integer       |
| Range     | 1-200                  |
| Note      |                        |

| Error condition             | Code | Message                                                      |
|-----------------------------|------|--------------------------------------------------------------|
| Number of claimIDs is < 1   | 400  | You must include at least one claim.                         |
| Number of claimIDs is > 200 | 400  | You can't include more than 200 claims in a single schedule. |

#### 3.6.2 Claimed amount

| API JSON  |                                                                                        |
|-----------|----------------------------------------------------------------------------------------|
| Required? | No; derived by the API                                                                 |
| Data type | positive decimal number                                                                |
| Format    | 2 decimal places                                                                       |
| Range     | 0.01 – 999,999,999.99                                                                  |
| Note      | The sum of the claims in each invoice line, which is the total amount invoiced to ACC. |
|           | Legacy validation: greater than 0 and less than 100 billion                            |
|           | Inland Revenue requires the total amount payable with a GST statement.                 |

| Error condition                                         | Code | Message                                                           |
|---------------------------------------------------------|------|-------------------------------------------------------------------|
| Total amount less than 0 or greater than 999,999,999.99 | 400  | The total claimed amount must be between 0.00 and 999,999,999.99. |

# 3.7 Standard trailer

The API sets the end-of-run time to the current date and time, and the end-of-run description to 'End of job'.

# 3.8 Message control

The API stores the name of the API service, the vendor ID, and schedule number.

# 4 Authorise the request

For an authenticated request, Apigee passes the email address from the digital certificate to the API. When a claim request has been successfully validated, the API verifies that the sender with this email address is authorised to make a claim request.

If the user is not authorised, a log file records the specific error, but the error message returned to the sender is the same in all cases: 'You are not authorised to access this service. Please contact the eBusiness Support Team on 0800 222 994 option 1 for assistance.'

# 4.1 Email address

| Value                       | sender's email address                                             | sender's email address, from Apigee |                                                              |
|-----------------------------|--------------------------------------------------------------------|-------------------------------------|--------------------------------------------------------------|
| Condition                   | maps to a unique user account in LDAP                              |                                     |                                                              |
| Note                        | Kaaran emailed on 29 Aug 2017: second error condition cannot occur |                                     |                                                              |
| Error conditio              | n                                                                  | Code                                | Log file message                                             |
| Email address               | not found in LDAP                                                  | 403                                 | No user account found for <email address="">.</email>        |
| More than on with this emai | e account found in LDAP<br>il address                              | 403                                 | Sender's email address belongs to more than one user account |
| with this emai              | ii address                                                         |                                     | user account                                                 |

# 4.2 User account

| Value                             | unique user account from LDAP                                                                                                    |      |                                                              |
|-----------------------------------|----------------------------------------------------------------------------------------------------|------|--------------------------------------------------------------|
| Conditions                        | <ul> <li>unique ACC organisation attached</li> <li>user account is active</li> <li>user account is in the group authorised to submit invoices</li> </ul> |      |                                                              |
| Note                              | The ACC identifier must be valid and active, and the digital certificate used must be authorised to use the vendor ID.                                   |      |                                                              |
| Error condition                   |                                                                                                    | Code | Log file message                                             |
| The user accourt organisation     | nt has no ACC                                                                                                    | 403  | Provider is not associated with an ACC organisation.         |
| The user account ACC organisation | nt has more than one<br>on attached                                                                                                    | 403  | Provider belongs to more than one ACC organisation           |
| The user account in LDAP          | nt is marked as inactive                                                                                                    | 403  | Provider is not active in LDAP                               |
| User account is schedule-reque    | not a member of the est group                                                                                                    | 403  | Provider is not authorised to submit a schedule of invoices. |

# 5 Submit the invoice request

When an invoice request is valid and authorised, the API:

- submits it as an ACC40 to MFP
- returns a copy of the request to the sender, with code 202 'accepted'.

Summary of response codes that a sender may see:

| Code | Indicates             |
|------|-----------------------|
| 201  | created               |
| 202  | accepted              |
| 400  | invalid data          |
| 401  | authentication error  |
| 403  | authorisation error   |
| 404  | not found             |
| 500  | internal server error |

**Table 7 Response codes**